В 11 классе в теме «Химические реакции» также рассматриваются вопросы химической кинетики и катализа. На базовом уровне это понятие о скорости химической реакций, энергии активации, зависимости скорости реакции от различных факторов, что подтверждается демонстрационным экспериментом и лабораторными опытами. На повышенном уровне дополнительно изучается закон действующих масс.

Анализ олимпиадных заданий показал, что объем этих знаний является недостаточным и вопросы химической термодинамики и химической кинетики встречаются в тестовых заданиях и задачах уже в 9 классе. Например, в 9 класс участники олимпиады должны иметь представление о термохимическом уравнении, экзотермических и эндотермических реакциях, теплоте сгорания, теплоемкости, а изучаются данные вопросы только в 11 классе. Аналогичная ситуация складывается и с материалом о скорости химической реакции, знание которого необходимы участникам олимпиады в 9 классе, и особенно в 10 классе, а осваиваются они в учебном предмете «Химия» только в 11 классе.

Следовательно, на этапе подготовки к олимпиадам учителю следует познакомить учащихся с вопросами химической термодинамики и химической кинетики уже в 9 классе. В 10 классе и 11 классе эти знания актуализируются и углубляются в ходе решения расчетных задач. Учащиеся должны дополнительно иметь представление об энергии связи, теплоте образования, теплоте сгорания, энтальпии, энтропии, законе Гесса и следствиях из него, теплоемкости; константе скорости реакции, порядке реакции и его определении, периоде полупревращения, уравнении Аррениуса и др.

Остановимся также на особенностях изучения сложных вопросов физико-химического содержания в профильных классах педагогической направленности, создание которых нацелено на пропедевтику методической подготовки учащихся и их профориентацию на получение профессии учителя [3]. Для формирования у учащихся профильных классов педагогической направленности первоначальных химико-методических компетенций можно предложить им выполнить ряд заданий, результаты выполнения которых будут реализованы на уроках химии. Например, «Составьте 5 тестовых заданий для проверки знаний по теме «Скорость химической реакции»; «Подготовьте совместно с учителем опыт «Экзотермические и эндотермические реакции» и продемонстрируйте на уроке для своих товарищей»; «Предложите 2–3 задачи, в которых необходимо выполнить расчеты по термохимическим уравнениям реакции» и др.

**Заключение.** Таким образом, изучение сложных вопросов физико-химического содержания имеет свою специфику на различных этапах и уровнях освоения в школьном курсе химии. В настоящее время ведется совместная работа со студентами, будущими учителями химии, по созданию методических материалов для учителей-практиков по термодинамики и кинетики химических реакций.

1. Борисевич, И.С. Физическая и коллоидная химия: учебное пособие / И.С. Борисевич, Е.Я. Аршанский; под ред. Е.Я. Аршанского. – Минск: Аверсэв, 2017. – 318 с.

2. Мычко, Д.И. Химия: учебное пособие для 11 класса учреждений общего среднего образования с русским языком обучения (с электронным приложением для повышенного уровня) / Д.И. Мычко, К.Н. Прохоревич, И.И. Борушко; под редакцией Т.Н. Воробьёвой. – Минск: Адукацыя і выхаванне, 2021. – 307 с.

3. Белохвостов, А.А. Химия в профильных классах педагогической направленности / А.А. Белохвостов, И.С. Борисевич // Народная асвета. – 2021. – № 9. – С. 37–40.

## **ОСОБЕННОСТИ ИЗУЧЕНИЯ БИОЛОГИИ НА ПОДГОТОВИТЕЛЬНОМ ОТДЕЛЕНИИ С ИСПОЛЬЗОВАНИЕМ QR-КОДА**

*А.Н. Дударев<sup>1</sup> , И.Н. Дударева<sup>2</sup> <sup>1</sup>Витебск, ВГУ имени П.М. Машерова, <sup>2</sup>ВГМУ*

Современное общество ставит перед учреждениями образования задачу подготовки выпускника к активной и ответственной деятельности, вследствие которой он сможет улучшить жизнь своей страны во всех ее сферах, будь то наука, творчество, экономика, спорт и т.д., это становится возможным только в том случае, если учащийся хочет получить новые компетенции и познать мир [1].

Сегодня постоянно увеличивается объем информации и ее доступность, поэтому система образования должна внедрять эффективные методы усвоения знаний и компетенций. Только педагог, способный грамотно работать не только по традиционным формам занятий, но и использовать современные информационно-коммуникационные технологии, готовит учащихся к успешной и полноценной деятельности.

Сформировать у учащегося познавательный интерес и создать предпосылки для его дальнейшего положительного развития является важной задачей для подготовительного отделения. Из-за стремительного развития технологий возникает необходимость изменения методов обучения и способов воспитания. Вместе с постоянными переменами также необходим поиск новых эффективных мотиваций к изучению окружающего мира у слушателей подготовительного отлеления.

ВГУ имени П.М. Машерова и ВГМУ уже много лет использует цифровые лаборатории, проекторы, интерактивные доски и многое другое. Развитие мобильных систем и сети интернет, дало больше возможностей развиваться в направлениях, связанных с данными технологиями. Одним из направлений стало Mobile Learning - мобильное обучение [2].

Цель работы - обобщить опыт применения технологии QR-кода у учащихся подготовительного отделения по биологии.

Материал и методы. Материалом послужил анализ данных применения технологии QR-кода у учащихся образовательных учреждений развитых стран и многолетний опыт авторов в использовании QR-кода при обучении студентов BГМУ и слушателей подготовительного отделения ВГУ имени П.М. Машерова. Для достижения поставленной цели были использованы следующие методы: педагогическое наблюдение, описательно-аналитический, сравнительносопоставительный, педагогический эксперимент.

Результаты и их обсуждение. Использование сервисов прямого доступа к информации может оказать существенную помощь слушателям подготовительного отделения в освоении биологии. Прочтение QR-кода направит пользователя на нужный сайт, избавляя от необходимости тщательно вводить множество знаков в адресной строке браузера. По этой причине QR-коды приобретают уникальные функции, за счет быстрого доступа обучающегося к базе дополнительных материалов, относящихся к учебному процессу.

Пользователь по своему усмотрению может выбрать и установить на свой мобильный телефон любой сканер. Если галжет на основе операционной системы Android в поисковике приложения PlayMarket набираем «QR сканер». Будут предложены десятки разных сканеров, которые после выбора можно будет установить на ваше устройство. Каким из сканеров вы будете пользоваться, решать только вам. Авторы рекомендуют сканер QR&Штрих-кодов и QR Code Generator, они бесплатные, просты в использовании, присутствуют функции создания и чтения OR-кодов.

Для мгновенной оценки ответов учащихся и контроля знаний рекомендуем приложение Plickers. Согласитесь, педагогам часто приходится на занятиях проводить различные фронтальные опросы или быстрые опросы на понимание материала, и многие по сей день используют для этого листочки, а потом мучаются с проверкой.

Plickers - это возможность проводить опросы буквально за пару секунд, конечно, потребуется предварительное приготовление. Например: зарегистрироваться на сайте, распечатать определённые карточки и установить приложение на телефон. В основе работы приложения plickers лежит карточка с QR-кодом, который учитель сканирует и сразу же получает обратную связь, видит какой из учащихся, ответил на вопрос правильно, и кто, какой вариант ответа выбрал.

Кодирование фотографий в QR-код можно использовать для лабораторных и практических работ (фотографии как свои, так и с сети Интернет). Для этого требуется зарегистрироваться в сервисе по ссылке https://login.qr-code-generator.com/signup/?target=monkey. В первом поле выбираем отрасль, в которой будет использоваться OR-code, в нашем случае это Educational Institutions. Затем вводим email и пароль для регистрации. Соглашаемся с политикой и правилами, и нажимаем кнопку Sign Up Now. Вам на почту придет письмо от сайта, для активации аккаунта нужно нажать на кнопку ACTIVATE ACCOUNT.

Затем перейдете на страницу https://app.qr-code-generator.com/create/new/, где нужно выбрать «Images» и нажать кнопку Next (рисунок 1). Также можно создавать QR-коды для различных файлов, видео, событий, приложений, аудио и так далее.

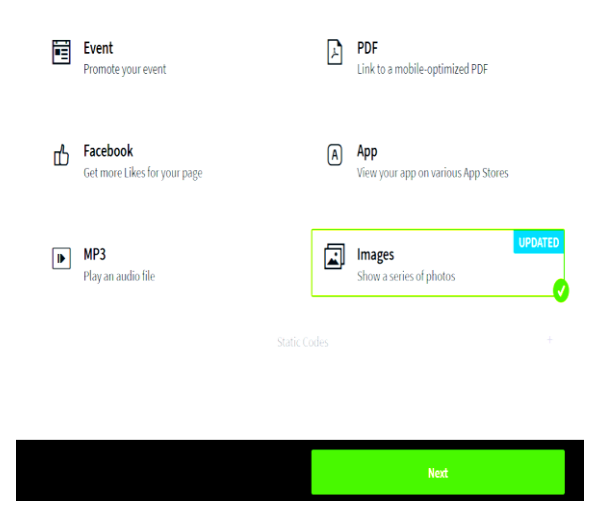

Рисунок 1 - Перевод фотографии или картинки в QR-код.

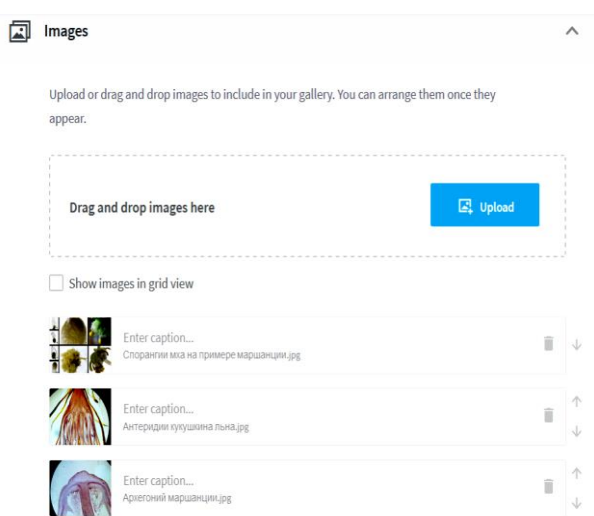

Рисунок 2 - Загруженные подписанные фото мха

На появившейся странице можно выбрать цвет фона во вкладке Design&Customization. Во вкладке Images нужно загрузить изображение, нажав на кнопку Upload. В нашем случае это фото мха (рисунок 2).

Во вкладке Basic Information можно добавить название и описание работы. Запишем название работы и описание к фотографиям. Также есть возможность сделать ссылку на вебсайт, где есть нужная информация, и добавить кнопку для перехода на любой другой сайт, нажав на ссылку «Add button». На правой стороне страницы будет отображаться предварительный просмотр содержимого QR-кода. Нажимаем кнопку Next и переходим на страницу где формируется QR-код, для которого можно выбрать рамки во вкладке Frame, выбрать разный способ отображения кода во вкладке QR CODE. Для отображения логотипа используется вкладка LOGO, по умолчанию QR-код не содержит логотипа. Во вкладке SHORT URL находится короткая ссылка для доступа к QR-коду. Скачать QR-код можно по кнопке Download. Скачав файл, мы получим изображение с названием MyGallery.png, где будет отображаться наш OR-код.

Заключение. Таким образом, ОК-коды являются современным информационным средством, которое может эффективно использоваться в образовательном процессе и помогает решать следующие задачи:

• усиление мотивации учащихся к самостоятельному обучению;

• добавление в образовательный процесс иных способов получения информации из познавательных ресурсов;

• использование при обучении новых видов заданий с целью обобщить и систематизировать знания учащихся, благодаря которым повысится их учебная активность.

Мобильное обучение с применением разнообразных сервисов технологии QR-кода в биологии позволит разнообразить занятия на подготовительном отделении, найти нестандартные подходы к решению образовательных задач, овладеть вниманием группы в ходе занятия.

1. Бурлуцкая Н.А. QR-коды как средство повышения мотивации обучения / Н.А. Бурлуцкая // Наука и перспективы. – 2016. – № 1. – С. 31–36.

2. Галузо, И.В. QR-коды в образовательной деятельности / И.В. Галузо, А.В. Лукомский // Адукацыя і выхаванне. – 2018. –  $N_2$  2. – C. 32–40.

## **АНАЛИЗ УСПЕВАЕМОСТИ СТУДЕНТОВ ФАКУЛЬТЕТА МАТЕМАТИКИ И ИНФОРМАЦИОННЫХ ТЕХНОЛОГИЙ В ЗАВИСИМОСТИ ОТ РЕЗУЛЬТАТОВ ЦТ И СРЕДНЕГО БАЛЛА АТТЕСТАТА**

*Е.Н. Залесская, А.А. Чиркина, Ю.С. Горстукова Витебск, ВГУ имени П.М. Машерова*

В настоящее время особое внимание уделяется выявлению потенциальных способностей, обучению и развитию студентов. Диагностика способностей студентов представляет собой длительный процесс, предполагающий анализ учебной деятельности и достижений в иных сферах деятельности обучаемого. Следует отметить важность оперативного выявления одаренных и способных студентов на первом курсе, чтобы можно было начать работать с ними как можно раньше. При анализе контингента поступивших абитуриентов деканату доступна информация об оценках аттестата, результатах централизованного тестирования и учреждении образования, которое абитуриент окончил.

Целью исследования является поиск взаимосвязи между результатами централизованного тестирования и успешности обучения в университете для выявления способных студентов, а также анализ расположения учреждения образования, в котором обучались студенты.

**Материал и методы.** Материалом изучения являются суммарный балл по ЦТ и среднему баллу аттестата и данные учебных достижений студентов факультета математики и информационных технологий ВГУ имени П.М. Машерова 2019–2021 годов набора (384 студента, сдававших первую сессию). К таким данным можно отнести средний балл по первой сессии, также представляет интерес анализ средних баллов по математическим дисциплинам и по IT-дисциплинам. Рассматривались данные абитуриентов, поступивших на специальности факультета математики и информационных технологий ВГУ имени П.М. Машерова: «Управление информационными ресурсами», «Информационные системы и технологии (в здравоохранении)», «Прикладная информатика (программное обеспечение компьютерных систем)»; «Прикладная информатика (веб-программирование и компьютерный дизайн)»; «Программное обеспечение информационных технологий»; «Прикладная математика (научно-педагогическая деятельность)»; «Компьютерная безопасность (радиофизические методы и программнотехнические средства)», «Математика и информатика».

**Результаты и их обсуждение.** Анализ количества поступивших на факультет математики и информационных технологий абитуриентов по типу учреждений образования (городские, сельские) показал, что наибольшее количество студентов, у которых сумма баллов больше 280, поступило из городских школ, гимназий и колледжей – 182 обучаемых (45%), из сельских учреждений образования таких студентов было только 16(4%).

В таблице 1 показано, сколько студентов поступило на факультет за последние три года из различных областей Беларуси и соотношение студентов, набравших менее 280 и более 280 баллов, по областям.